# 19th Century British Library Newspapers

## What is 19th Century British Library Newspapers?

19<sup>th</sup> Century British Library Newspapers is a major collection of over 2.2 million facsimile pages from 48 national, regional, and local newspapers. The collection includes both daily and weekly publications with titles from established country or university towns, the industrial towns of the Midlands and the North, and from Scotland, Ireland and Wales. Newspapers associated with particular political or social movements such as Reform, Chartism, and Home Rule have also been included along with penny papers aimed at a working class and clerical readership.

## Accessing 19th Century British Library Newspapers

This resource is accessed via the **E-resources Guide**.

- 1. To open the E-resources Guide, go to: <a href="http://subjectguides.york.ac.uk/e-resources">http://subjectguides.york.ac.uk/e-resources</a>
- 2. When the E-resources Guide has opened select the # tab from the A-Z list at the top of the screen. A list of resources is then displayed.
- 3. Click on 19<sup>th</sup> Century British Library Newspapers. You may be asked to log in with your IT Services username and password. The resource will now open in a new window.

## Searching 19<sup>th</sup> Century British Library Newspapers

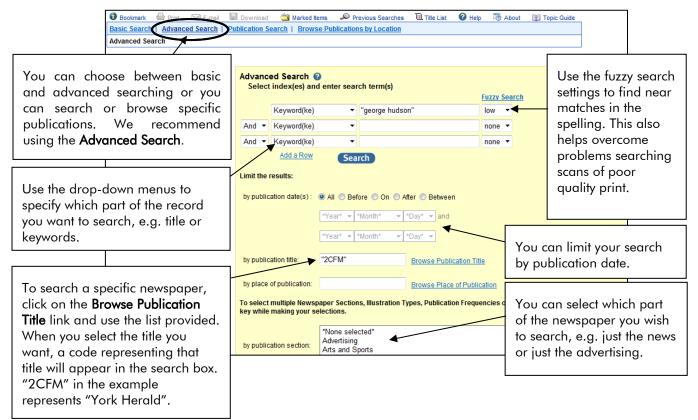

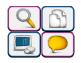

#### Viewing your search results

Your results will display as a list of references with thumbnail images of the pages:

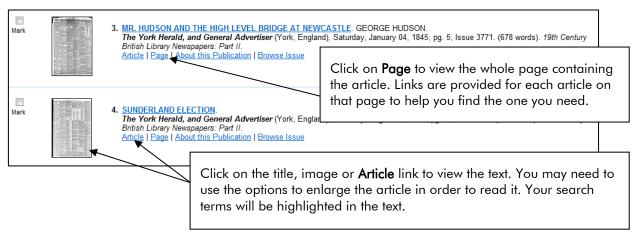

#### Printing, saving and emailing your results

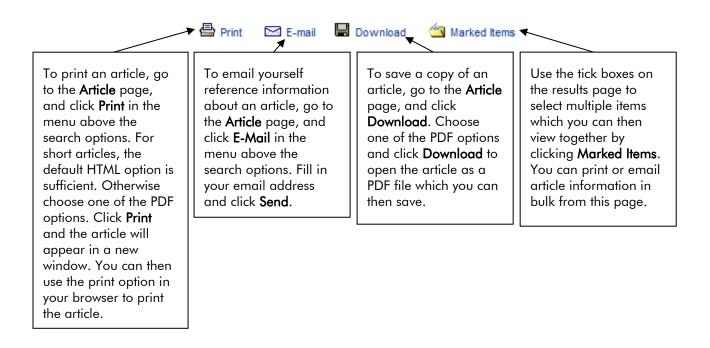

#### Searching other newspaper archives

Many of the other newspapers which are available online will allow you to search and limit your results in similar ways to the 19<sup>th</sup> Century British Library Newspapers. Always check for options to limit your search by publication title or date of publication, and for options to limit your search or refine your results to specific parts of the newspaper such as the editorial, news, or the advertising sections.

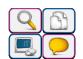